Föreläsning 3<br>2019-04-01 Johan Sward Fore Lasning 3 Repetition från förra föreläsningen. \* Kombinatorik - På hur många sått kan n unika<br>element ordnas på?<br>Suari 1.2.3.... (n.) n = n!  $"n.$  farultet" - På hur många sätt kan mon välja<br>ut k element ur totalt nelement? Suoc<sup>:</sup>  $\binom{n}{k}$  =  $\frac{n!}{k!(n-k)!}$   $\left(\frac{n+12}{n \text{over } k}\right)$ \* Slumpvoriabler (S.U.) - Diskreta: Andligt antal eller oundligt uppreknerliga. Kontinuertign: Dândligt manga

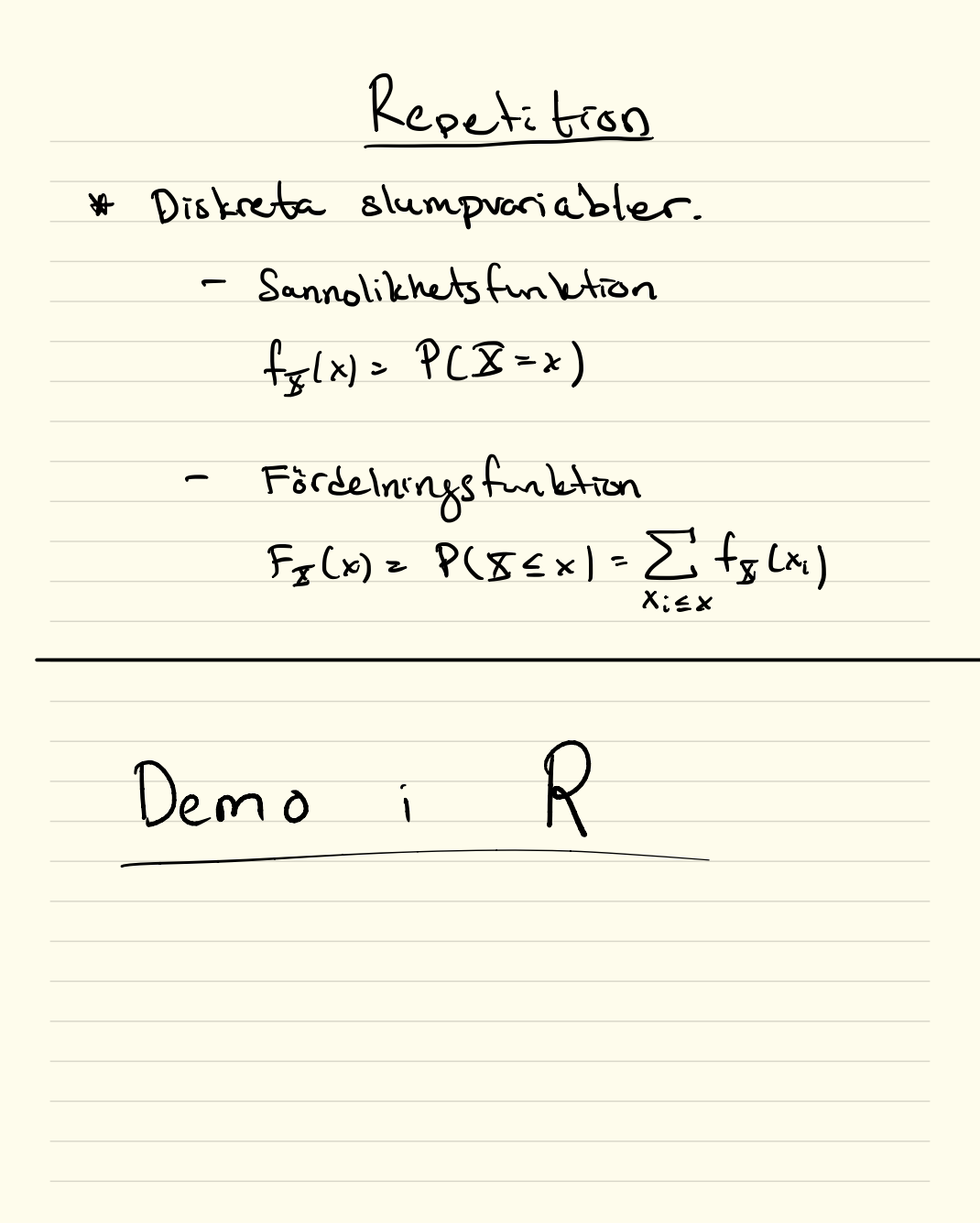

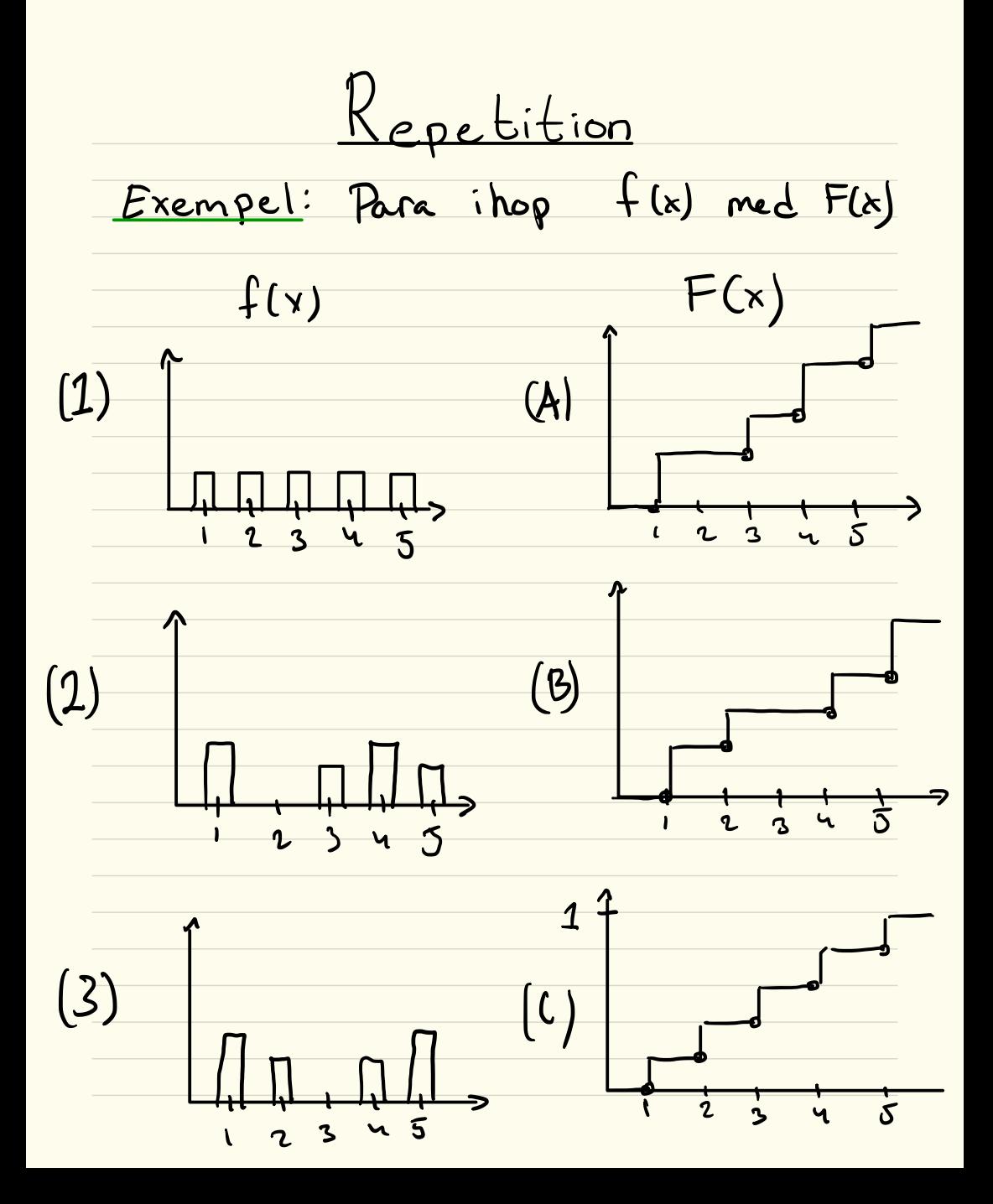

Repetition \* Tué disbreta standardfördelninger. - Poissonfordemingen.  $X \in Po(X)$ <br> $f_X(x) = \frac{\lambda^x}{x!}e^{-\lambda}$ For att det ska voa en Poisson fordulning<br>måste foljande vora uppfullt: 1) Det ske i snitt u hondelser 2) Antal handelser i idee overlapperde 3) Tvá höndelser kon ej hönda<br>exakt samtidyt

Repetition Exempel: Poisson. Jag får isnitt 60 spam-email i môna den. Kan jag anvânde  $model$   $X \sim Po(\lambda)^2$ X = "Antal spam per timme" 1) Jag kon anta att intensibeten àr konstant, dus  $\mu$  = 60 span/manud. 2) Span kommer oberoende au vrandra. 3) Tuå span-mail kommer inte exakt Uppfyller villkoren!  $\lambda = 60 - \frac{1}{30.24} \left( \frac{spam}{61.24} \right) = \frac{1}{12}$  spany t/manad

# Repetition

Om nu X = "Antal spam per timme och vi har  $\overline{x} \in Po(\frac{1}{n})$ . Vad år då P ('Att få 3 spam-mail på ett dygn")?

Repetition

 $Om$  nu  $X =$  "Antal spam per timme" sch vi har  $\overline{x} \in Po(\frac{1}{12})$ . Vad är di PC "Att tå minst 3 spam-mail på ett dygn")? hösning:  $Y_{12}$  spam/ timme -> 24. 12 span/dygn  $= 2$  spam/dygn. Om I <sup>=</sup> " Antal spamldygn " <sup>E</sup> Po (2)  $du$ s  $\lambda$ =2.  $P("AH fammut S spam-mail på ett dygn") = P([I=3])$ Ctabell ]  $=$   $1 - P(Y \le 2) = 1 - F(2) = 1 - 0.677 = 0.333$ Succ: Sannolikheter att fi minst 3 spam mail pi ett dygn ar 0.333

| Repeat: $loop$                          |   |
|-----------------------------------------|---|
| — Binomial $field$ in type              |   |
| $X \in Bin$ (n, p)                      |   |
| $f_X(x) = {n \choose x} P^x (-p)^{n-x}$ |   |
| Binomial $field$ in type                |   |
| Join                                    | 1 |
| Join                                    | 1 |
| Join                                    | 1 |
| Join                                    | 1 |
| bin                                     | 1 |
| bin                                     | 1 |
| Rempel:                                 |   |
| $A =$ "Mail                             |   |
| in = "antal                             |   |
| Pr(A) = p                               |   |
| $X =$ "antal mail                       |   |
| in $big$ (n, p)                         |   |
| $X \sim Bin(n, p)$                      |   |

Repetition Exempet : Sannolikhehr att Christiano Ronaldo Missar en straft när han spelar för det Portugisiska londslaget är 40%. Antag att han i nàsta EM slâr 5 stratter. Vad àr sannolektutun att han missar nézst 2 strattar ? Antag att hen star denn Oboro ende ar voundra .

<u>Kepetition</u> <u>Exempel</u>: Sannolckherter att Christians Ronaldo missor en straft når han spelar för det Portugisiska londslaget är 40%. Antag att han i nästa EM slår 5 stratter. Vad àr sannolektutun att han missar heyst 2 stratter? Antag att hen slår den Obsocrate av verandra. <u>dosning: I= "Antal musade stratfor"</u>  $X \in \text{Bin}(5, 0.4)$ ,  $P(S \in \mathcal{Q}) = F_X(\mathcal{Q}) =$ 0.6826

Repetition \* Väntevärde  $\mu = \mathbb{E}[\overline{X}] = \sum_{x \in X} x \cdot f_{\overline{X}}(x)$ Exempel: Târningsbast. I = "Antal porter"  $E[X] = \sum^6 x \cdot f_X(x) = \sum^7 x \cdot \frac{1}{6}$  $x = 1$  $=$   $(1 + 2 + 3 + 4 + 5 + 6)/6 = 3.5$ Standardavuikelse ach varions.  $\frac{1}{\sqrt{2}}$  $Var(X) - E[X - E[X]Y] = E[(X - \mu)^{2}] =$  $=\sum (x-\mu)^2 f_r(x)$ 

 $\sqrt{Var(x)}$ Stenderdaurikelsen är

Repetition Exempel: Krona/klave. Antag att vi har ett symmetnakt Du får +1 poång når det mynt. blir krona och - I pointg når det ar klave X<sup>= "Poang</sup> vid ett spel"  $ELZ$ )?  $VZZ$ ]?

| Exempel:                                                                                            | Krona / klave. |                      |
|----------------------------------------------------------------------------------------------------|----------------|----------------------|
| Andg att vi hor ett symmentskt                                                                      |                |                      |
| mynt.                                                                                               | Du             | for +1 poäng aar det |
| blir krona ech -1 poing nar dot ar                                                                  |                |                      |
| klove.                                                                                              |                |                      |
| $\Sigma^{-1}Poang vid ett spel^*$                                                                   |                |                      |
| $E[\Sigma]?$ \n $V[\Sigma] = \sum_{allax} x f(x) = 1 - \frac{1}{2} + (-1) \cdot \frac{1}{2} = 0$ \n |                |                      |
| $V[\Sigma] = \sum_{allax} (x - E[x])^2 f(x) = 1 \cdot \frac{1}{4} + (-1) \cdot \frac{1}{2} = 0$ \n  |                |                      |
| $= \frac{1}{2} + \frac{1}{2} = 1$                                                                   |                |                      |

Repetition \* Vad àr vànteverdet au en Poisson. forduland slumpvariabel? (overkurs)  $X \in P_o(\lambda)$   $f_{\overline{g}}(x) = \frac{\lambda^x}{\lambda!} e^{-\lambda}$  $E[X] = \sum_{x=0}^{\infty} x \frac{x}{x!} e^{-\lambda} = \sum_{x=0}^{\infty} x \frac{x}{x!} e^{-\lambda}$  $=\sum_{(x-1)!}^{\infty}\frac{\lambda^{x}}{(x-1)!}e^{-\lambda}=e^{-\lambda}\sum_{x=1}^{\infty}\frac{\lambda^{x}}{(x-1)!}$ =  $\lambda e^{-\lambda} \sum_{k=0}^{\infty} \frac{\lambda^{k-1}}{k-1} = \lambda e^{-\lambda} \sum_{k=0}^{\infty} \frac{\lambda^{k}}{k!}$  $\left| \sum_{x=1}^{8} \frac{\lambda^{x}}{x!} \right| = e^{\lambda^{x}}$  $= \lambda e^{-\lambda} e^{\lambda} = \lambda$ 

$$
\frac{\text{Repeat: } \tan x
$$
\n
$$
\frac{\text{Repeat: } \tan x
$$
\n
$$
\frac{\text{Input: } \tan x
$$
\n
$$
\tan x
$$
\n
$$
\tan x
$$
\n
$$
\frac{\text{Output: } \tan x
$$
\n
$$
\frac{\text{Output: } \tan x
$$
\n
$$
\frac{\text{Output: } \tan x}{\text{Output: } \tan x}
$$
\n
$$
\frac{\text{Output: } \tan x
$$
\n
$$
\frac{\text{Output: } \tan x}{\text{Output: } \tan x}
$$
\n
$$
\frac{\text{Output: } \tan x
$$
\n
$$
\frac{\text{Output: } \tan x}{\text{Description: } \tan x}
$$
\n
$$
\frac{\text{Output: } \tan x
$$
\n
$$
\frac{\text{Output: } \tan x}{\text{Description: } \tan x}
$$
\n
$$
\frac{\text{Output: } \tan x}{\text{Description: } \tan x}
$$
\n
$$
\frac{\text{Output: } \tan x}{\text{Description: } \tan x}
$$
\n
$$
\frac{\text{Output: } \tan x}{\text{Description: } \tan x}
$$
\n
$$
\frac{\text{Output: } \tan x}{\text{Description: } \tan x}
$$
\n
$$
\frac{\text{Output: } \tan x}{\text{Description: } \tan x}
$$
\n
$$
\frac{\text{Output: } \tan x}{\text{Description: } \tan x}
$$
\n
$$
\frac{\text{Output: } \tan x}{\text{Description: } \tan x}
$$
\n
$$
\frac{\text{Output: } \tan x}{\text{Description: } \tan x}
$$
\n
$$
\frac{\text{Output: } \tan x}{\text{Description: } \tan x}
$$
\n
$$
\frac{\text{Output: } \tan x}{\text{Description: } \tan x}
$$
\n
$$
\frac{\text{Output: } \tan x}{\text{Description: } \tan x}
$$
\n
$$
\frac{\text{Output: } \tan x}{\text{Description: } \tan x}
$$
\n
$$
\frac{\text{Output: } \tan x}{\text{Description: } \tan x}
$$
\n
$$
\frac{\text{Output: } \tan x}{\text{Description: } \tan x}
$$
\n
$$
\frac{\text{Output: } \tan x}{\text{Description: } \tan x}
$$
\n
$$
\frac{\text{Output
$$

<u>Dagens lektion</u> \* Kontinuerliga slumpvariabler \* Normalfördelningen. Kontinuerliga slumpvoriabler \* Kontinuerliga slumpvoriabler antar oindligt manga virden. Det betyde att  $\overline{P(Z=x)}=0$ \* För kontinuerliga slumpvoriabler istallet intervall: studerar man  $P(\alpha \in \mathbb{Z} \leq b).$ » Fordelningen au I bestens au

Kontinuertige slumpreriables Exempel: Rektongel for del arryer.  $f(x)$  $f(x) = \begin{cases} \frac{1}{b-a} & a \in x \le b \\ 0 & a \neq x \end{cases}$ b  $E \times \text{pione} \times \text{a} \times \text{pione}$ <br> $f(x) = \begin{cases} \lambda e^{-\lambda x} & x \ge 0 \\ 0 & x \le 0 \end{cases}$ 

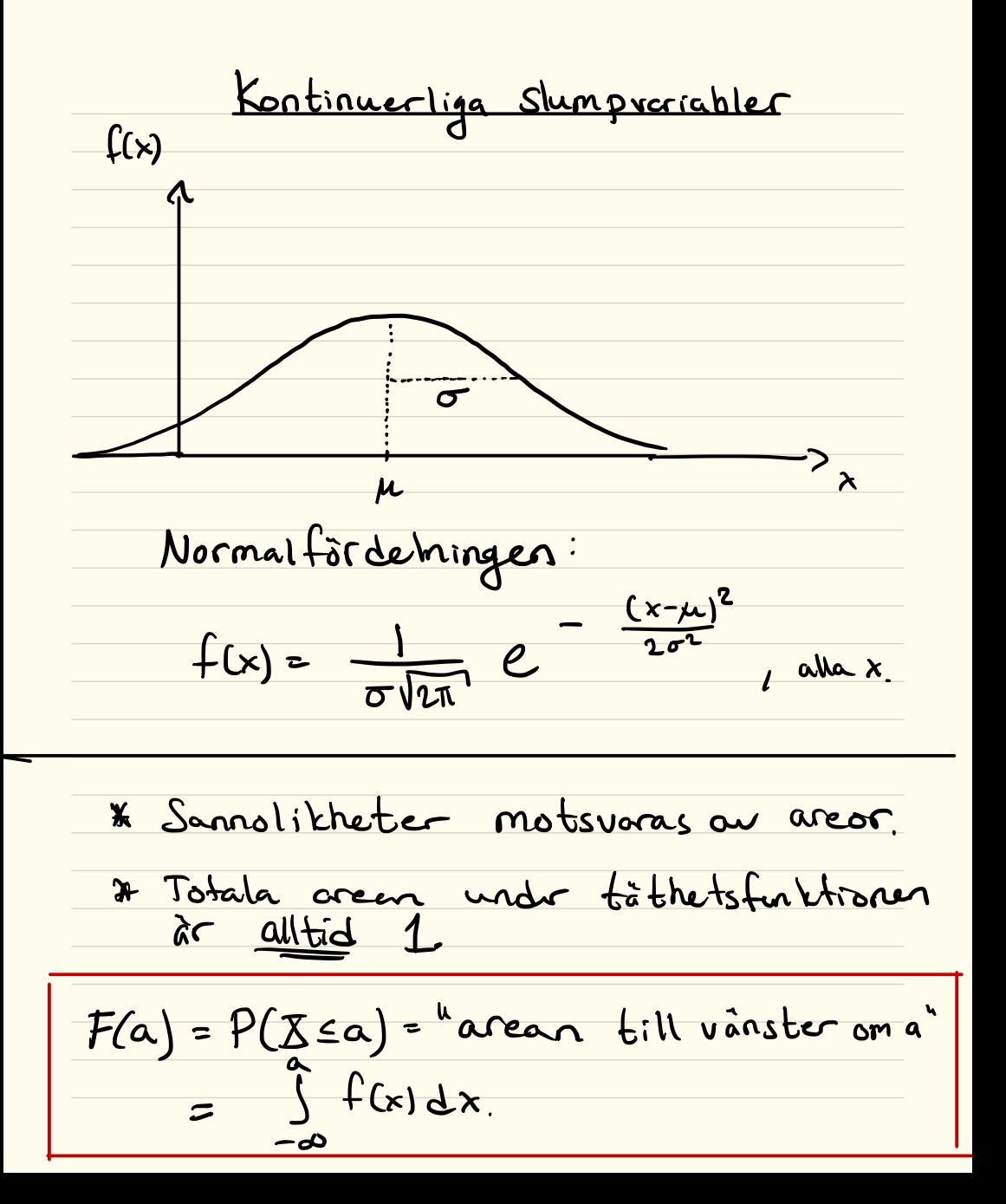

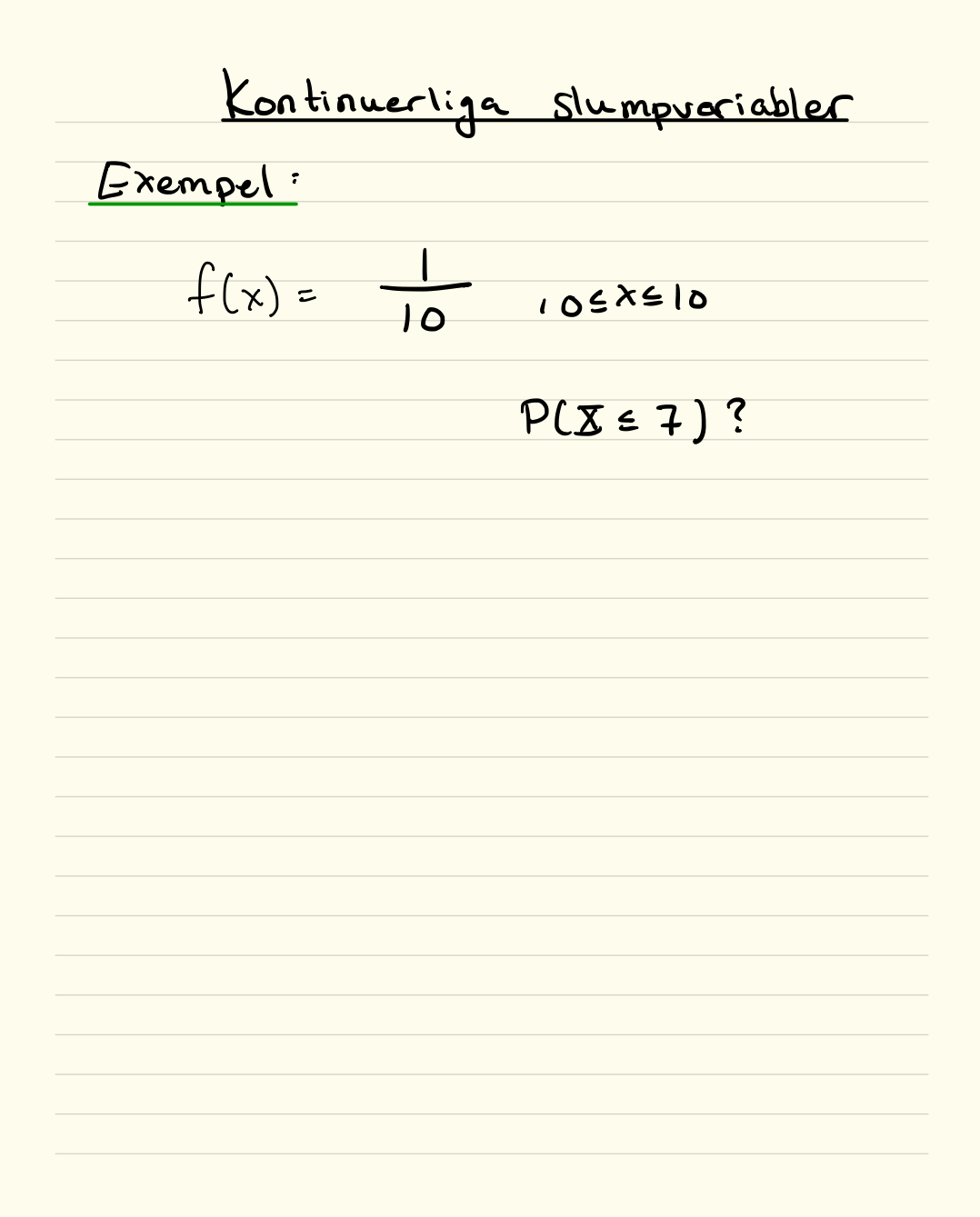

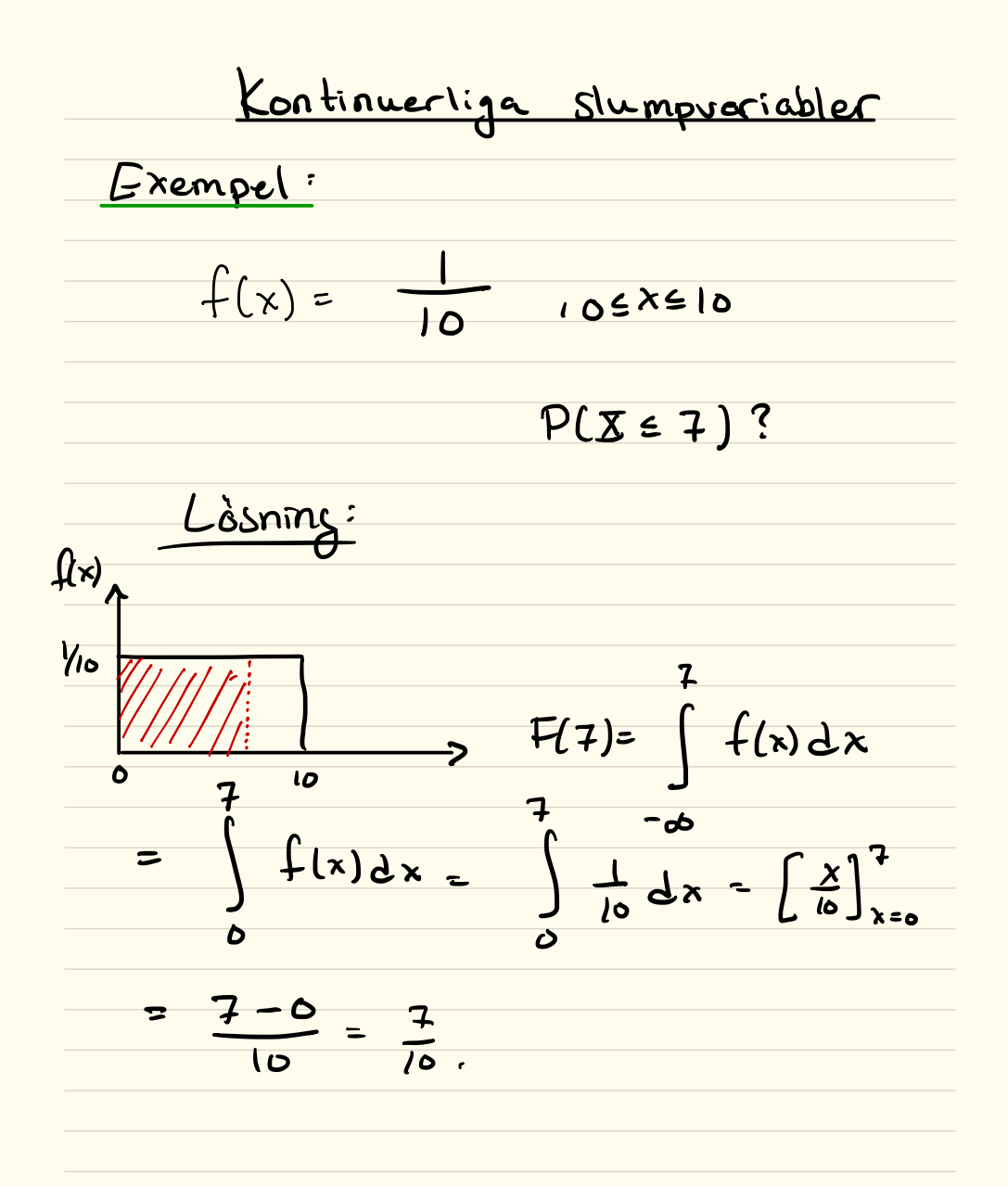

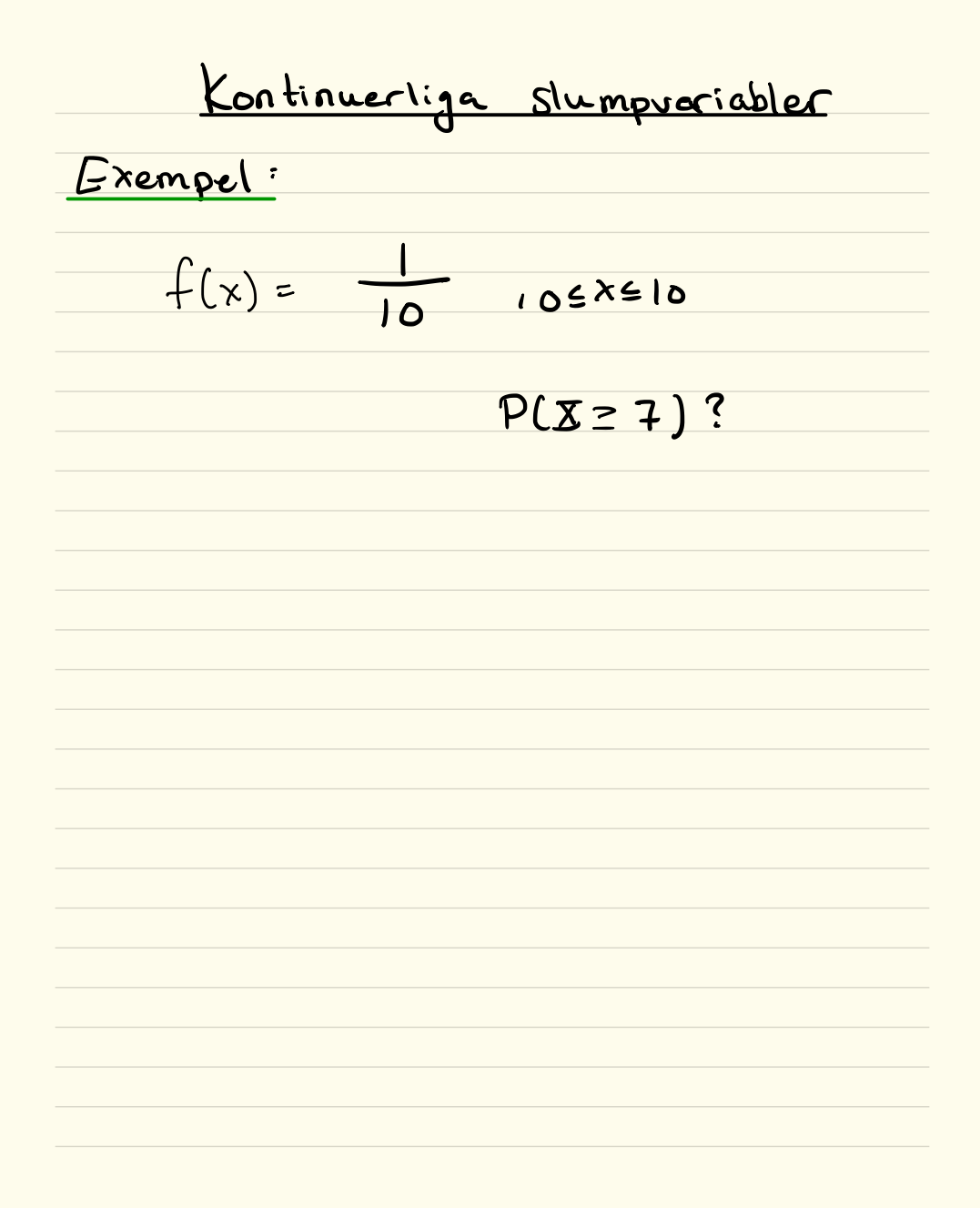

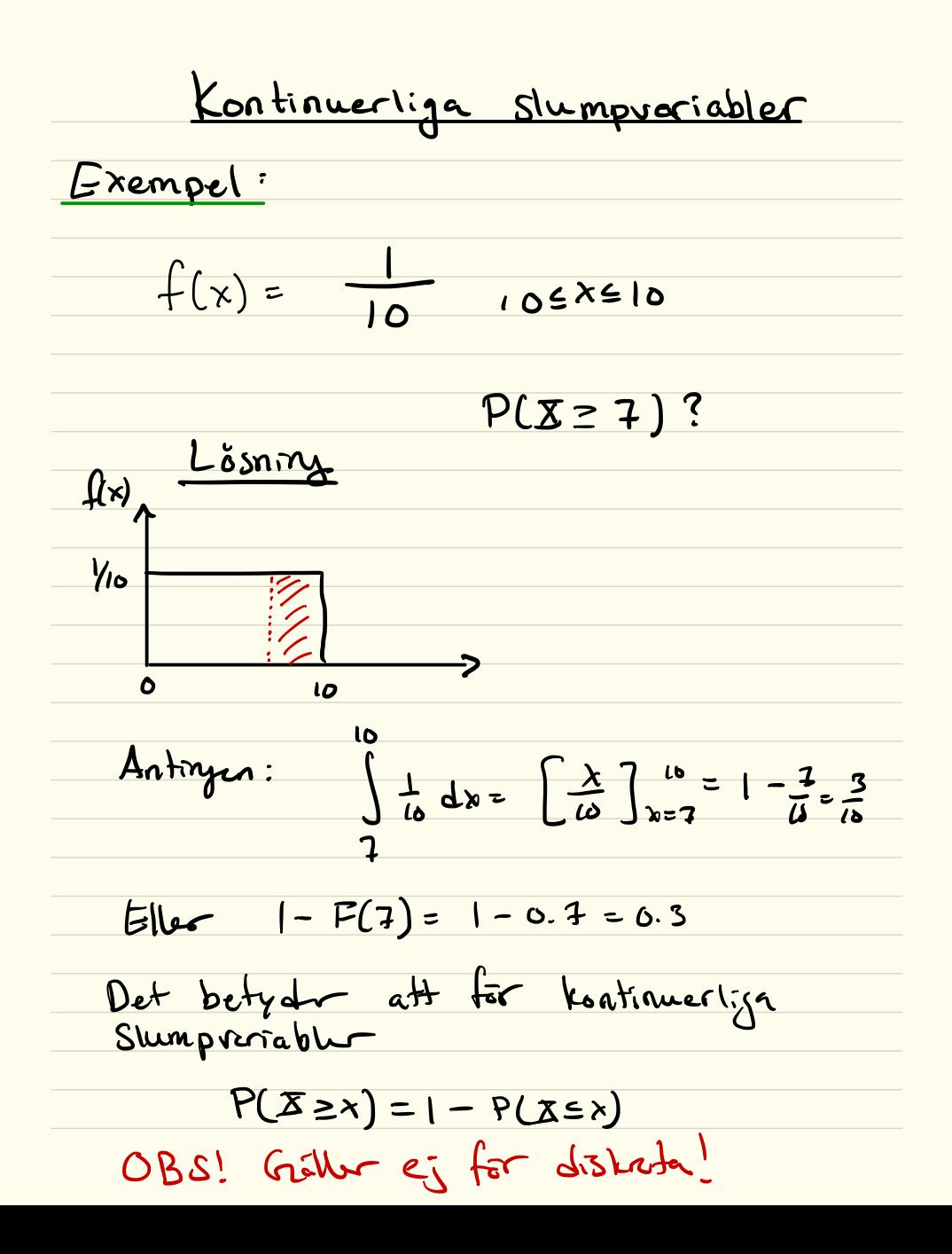

Kontinuerliga slumpvoriabler Exempel:  $f(x) = \frac{3}{2}e^{-\frac{3}{2}x}$  $\lambda$  20  $\overline{ }$  $P(X \leq \lambda)^2$ 

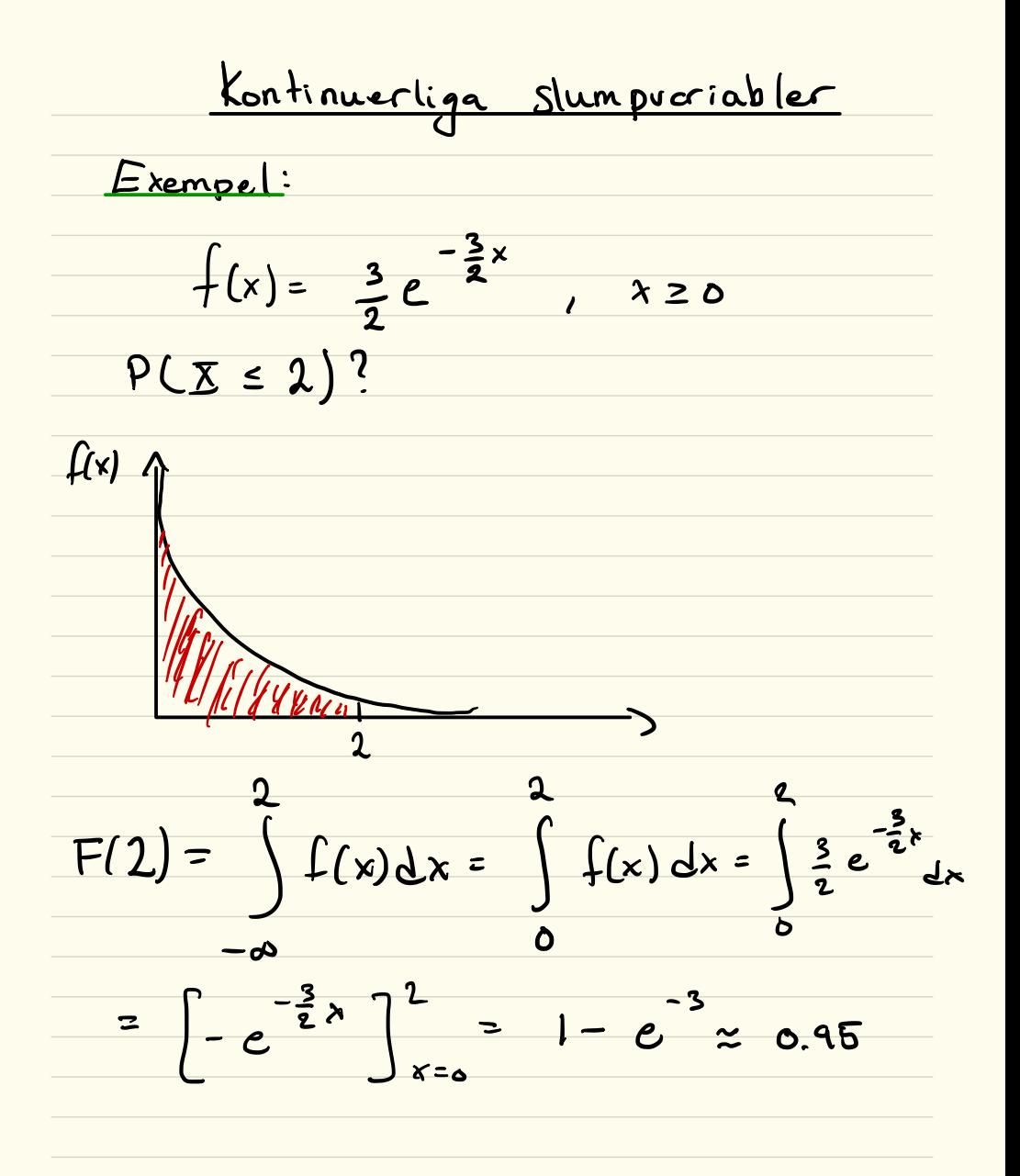

Kontinuerliga slumpvoriabler \* Kom ihåg att F(0)=  $\int f(x)dx=1$ och att  $f(x) \ge 0$  for  $e^{\theta}$ alla x \* Janfort med distreta s.v så använder vi nu integaler  $beràkna E(x)$ . \* Vàntevardet blir nu:  $\mu$  =  $E[X]$  =  $\int x f(x) dx$ Variansen blir:  $\sigma^2$ =  $Var[X] = E[(X-E[X])^2]$ <br>=  $\int (x-\mu)^2 f(x)dx$ 

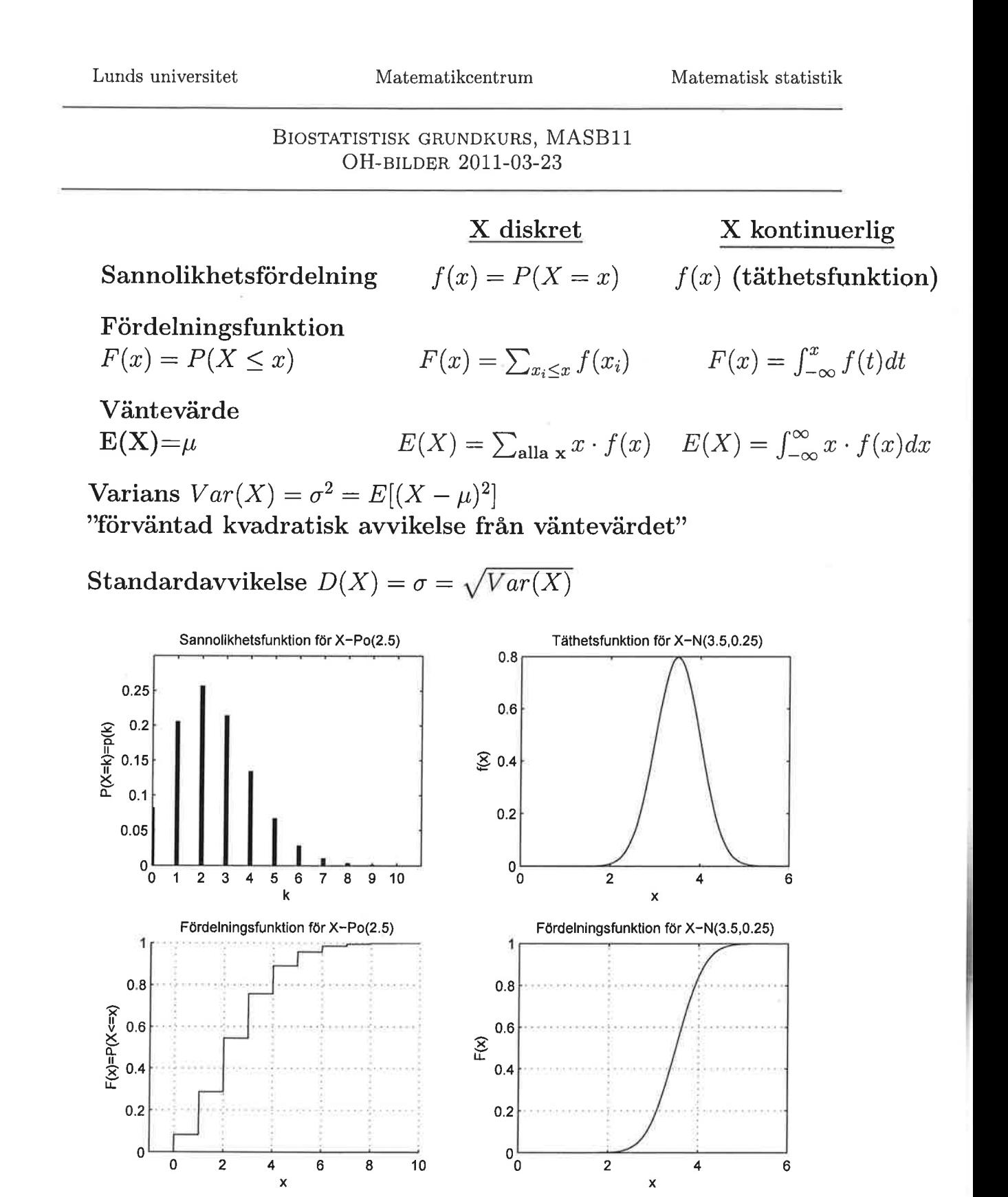

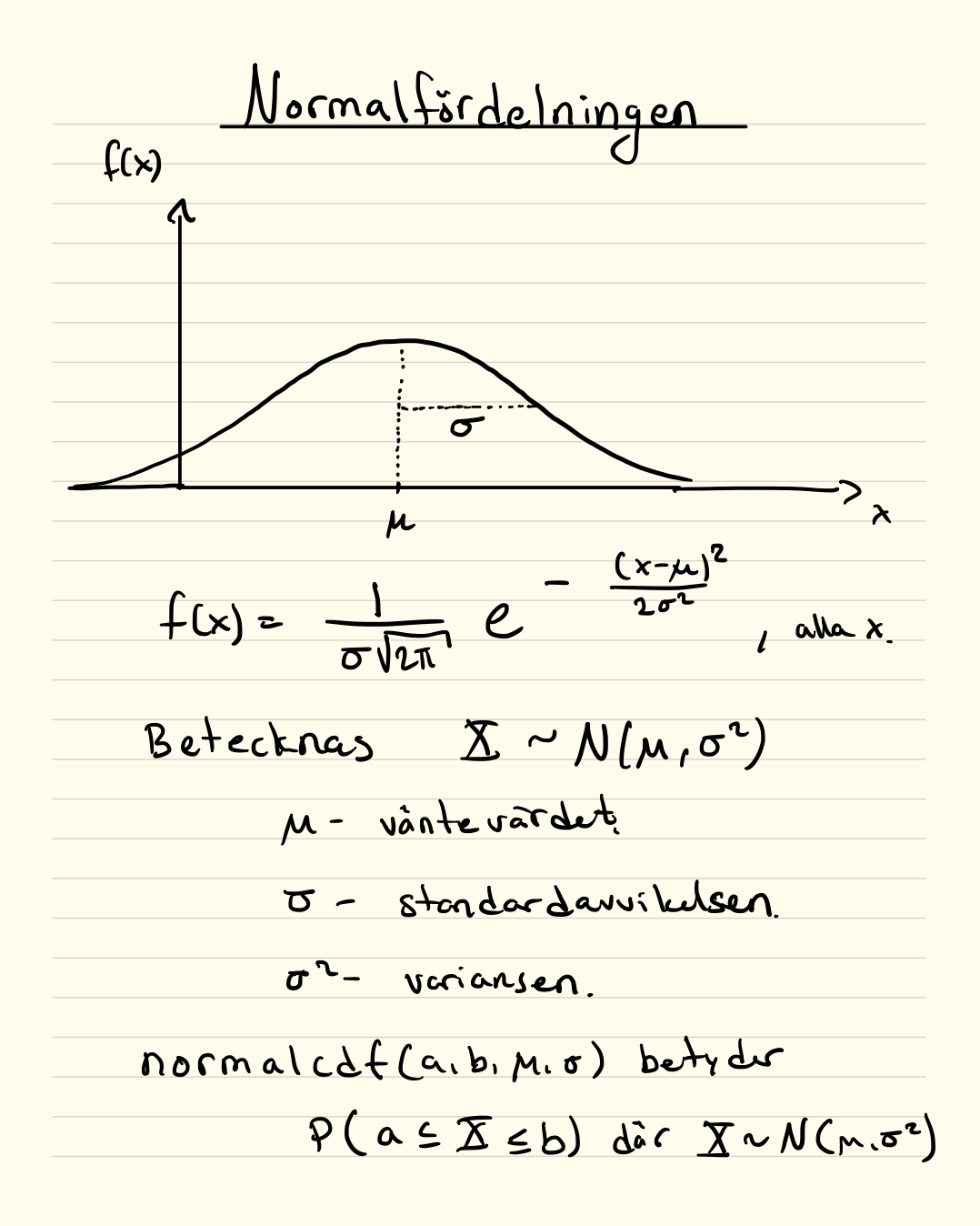

<u>Normalfordelningen</u> \* Normal for deininger air otro list arvind bar och uppkommer ofta då man vill besknua olika naturliga fenomen. \* Den ar också valdigt användbar effersom (vilket visbe se nåste fo-relishing ) summer an oben ende och likafördelade slumpreriabler <sup>i</sup> <sup>r</sup> normal fordelade . \* Hur räkner man ut sannslikket när slumpveriablen ar normal férdule d?

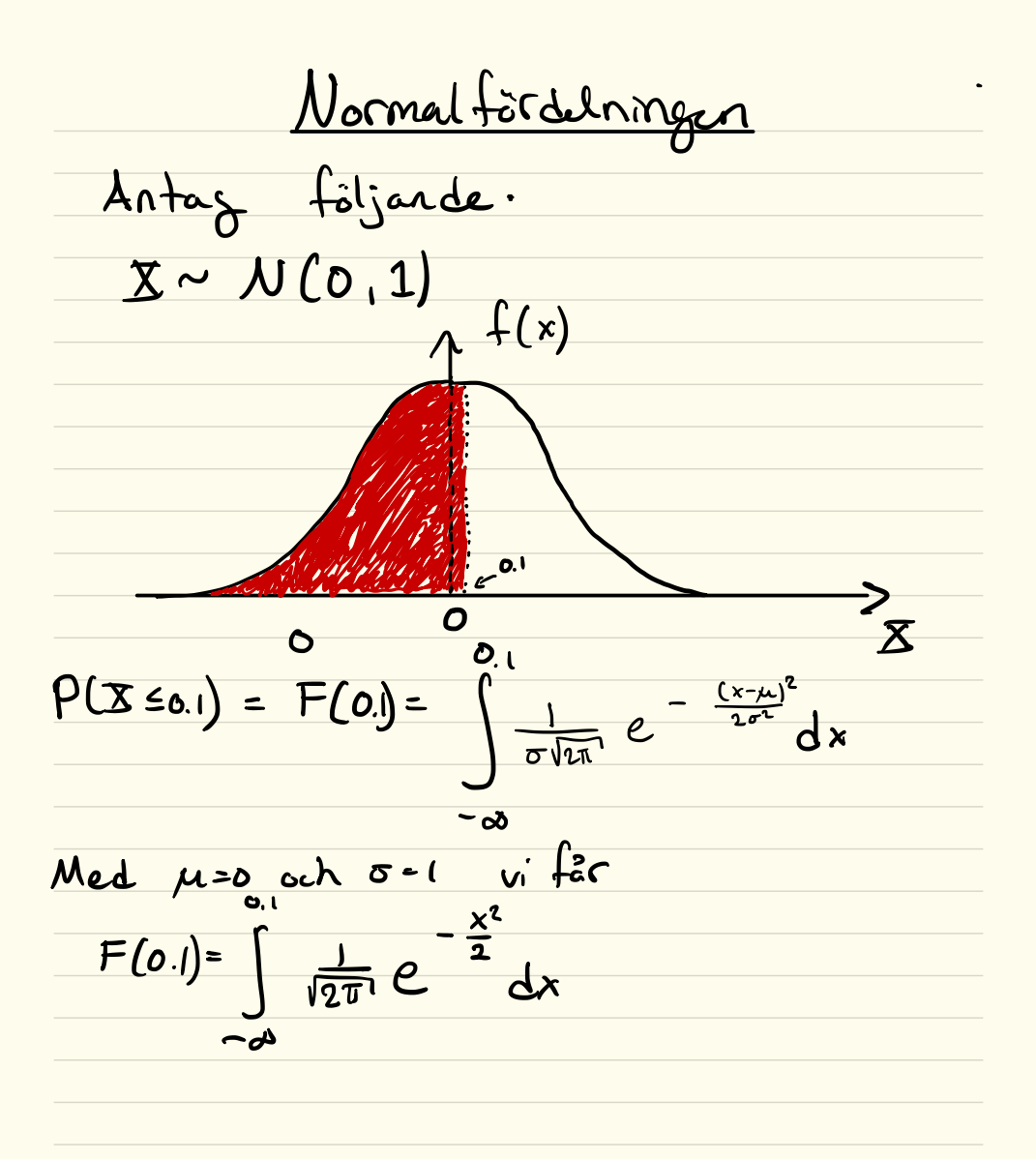

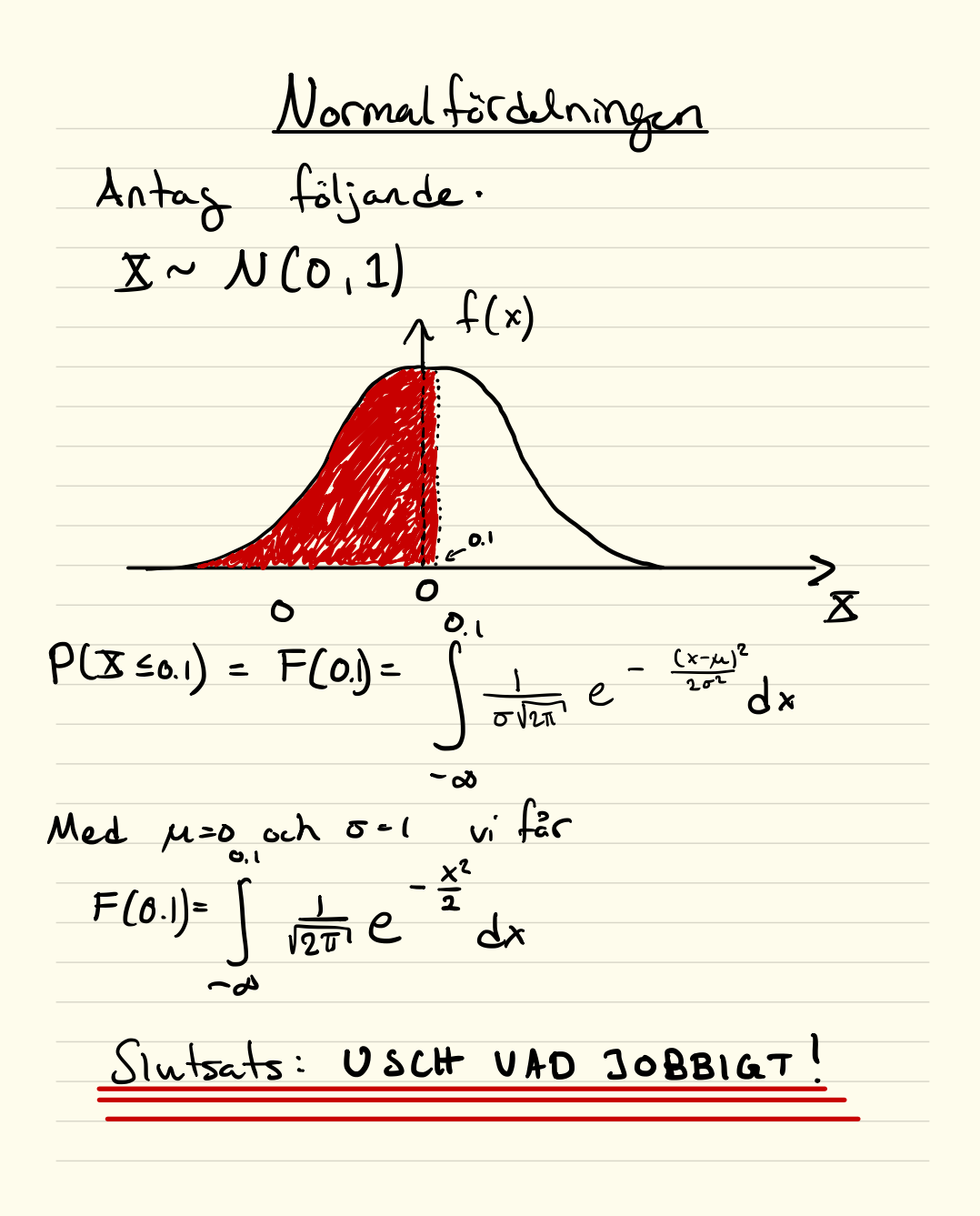

| Normalification                                                            |                              |
|----------------------------------------------------------------------------|------------------------------|
| * Isfile                                                                   | far att râran ntrjaden       |
| (ville)                                                                    | sahan ett slucht uttryde fer |
| gammaingen                                                                 |                              |
| sa kan vi ondwånde. Aabelber                                               |                              |
| eller minràhare/dator.                                                     |                              |
| F(01)=\n $\int \frac{1}{\sqrt{2\pi}} e^{-\frac{x^2}{2}} dx = \Phi(0.1)$ \n |                              |
| Tabel\n $\Rightarrow$ 0.53a8\n                                             |                              |
| * Vi hor alltsä en fabelh för när                                          |                              |
| X \in N(0,1)                                                               |                              |
| Men vad händur när $\angle EN(3,14)$ ?                                     |                              |
| Fams det en fabelt for vegz $N(\mu, \sigma^2)$                             |                              |

Normalfordelningen \* Men ut R och 0° > 0 sã det finns vandligt många normalfördelninger! Då måste vi orkså ha orindligt mårga tabeller!

<u>Normalfordelningen</u> \* Men ut R och 0° > 0 sã det finns vandligt många normalfordelninger! Da maste vi orkså ha orindligt mågga tabeller! Behous ej! Vi fan STANDARDISERA!  $N(\mu, \sigma^2) \longrightarrow N(\circ \iota)$ 

### NORMALFÖRDELNINGEN, $X\in N(\mu,\sigma^2).$ För alla värden på  $\mu$ och  $\sigma$ gäller:

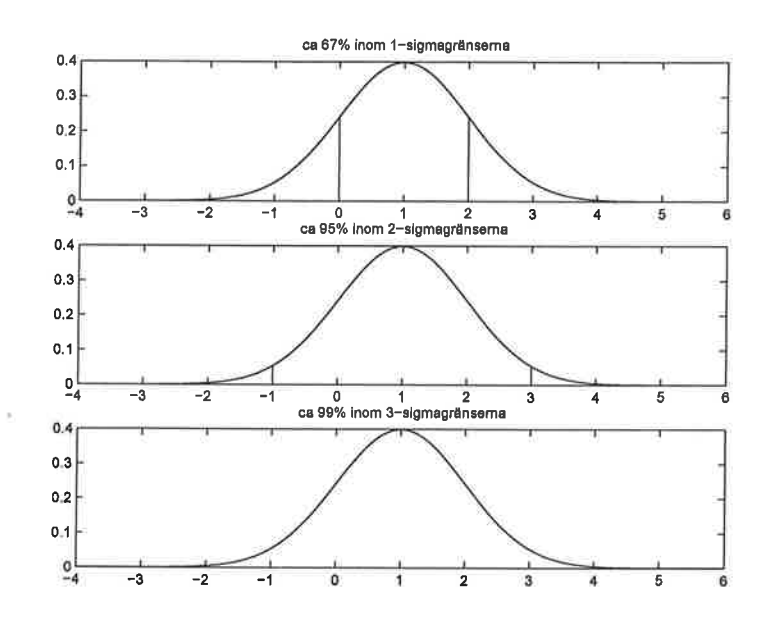

 $P(\mu - \sigma \le X \le \mu + \sigma) \approx 0.67$  $P(\mu - 2\sigma \le X \le \mu + 2\sigma) \approx 0.95$ <br>  $P(\mu - 3\sigma \le X \le \mu + 3\sigma) \approx 0.99$ 

### STANDARDISERING av normalfördelning:

$$
X \sim N(\mu, \sigma^2) \iff Z = \frac{X-\mu}{\sigma} \sim N(0, 1)
$$

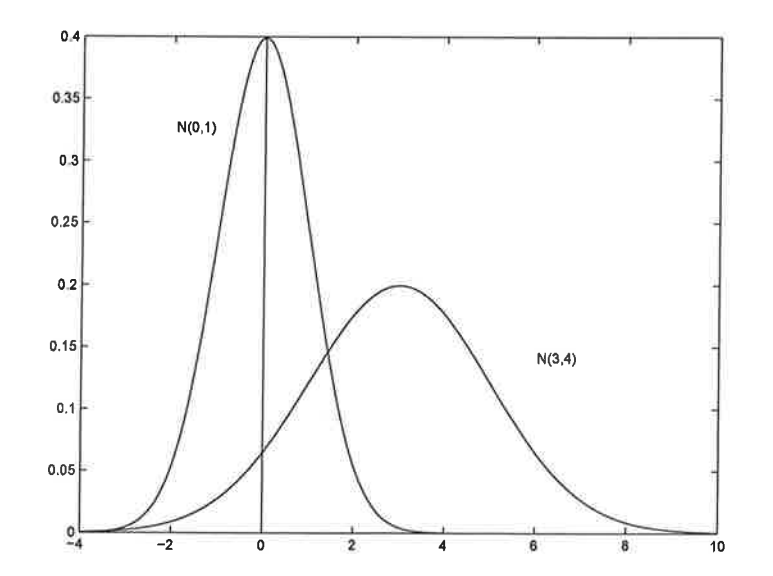

## **Tabeller**

4.0 .99997

#### **Tabell 1. Standardiserad normalfördelning**

 $\Phi(x) = P(X \leq x) \operatorname{d\ddot{x}} Y \in N(0, 1)$ 

För negativa värden, utnyttja att  $\Phi(x) = 1 - \Phi(-x)$ 

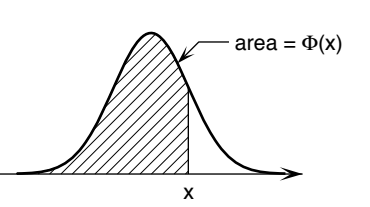

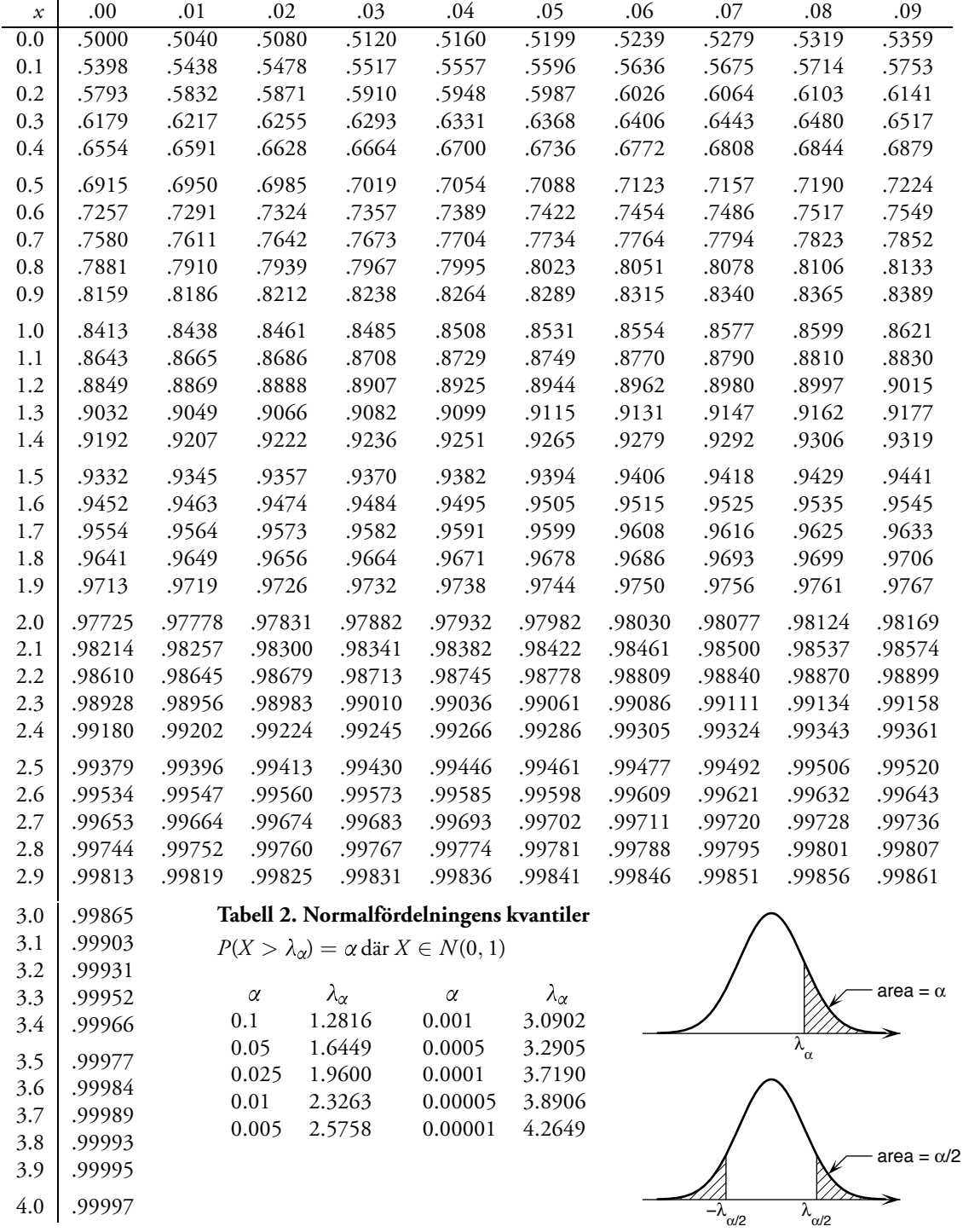

<u>Normalfördelningen</u> Exempel: (3.85)  $L$ åt  $X \sim N(5,2)$ . Beràtra a)  $P(Z \leq G. 24)$ 

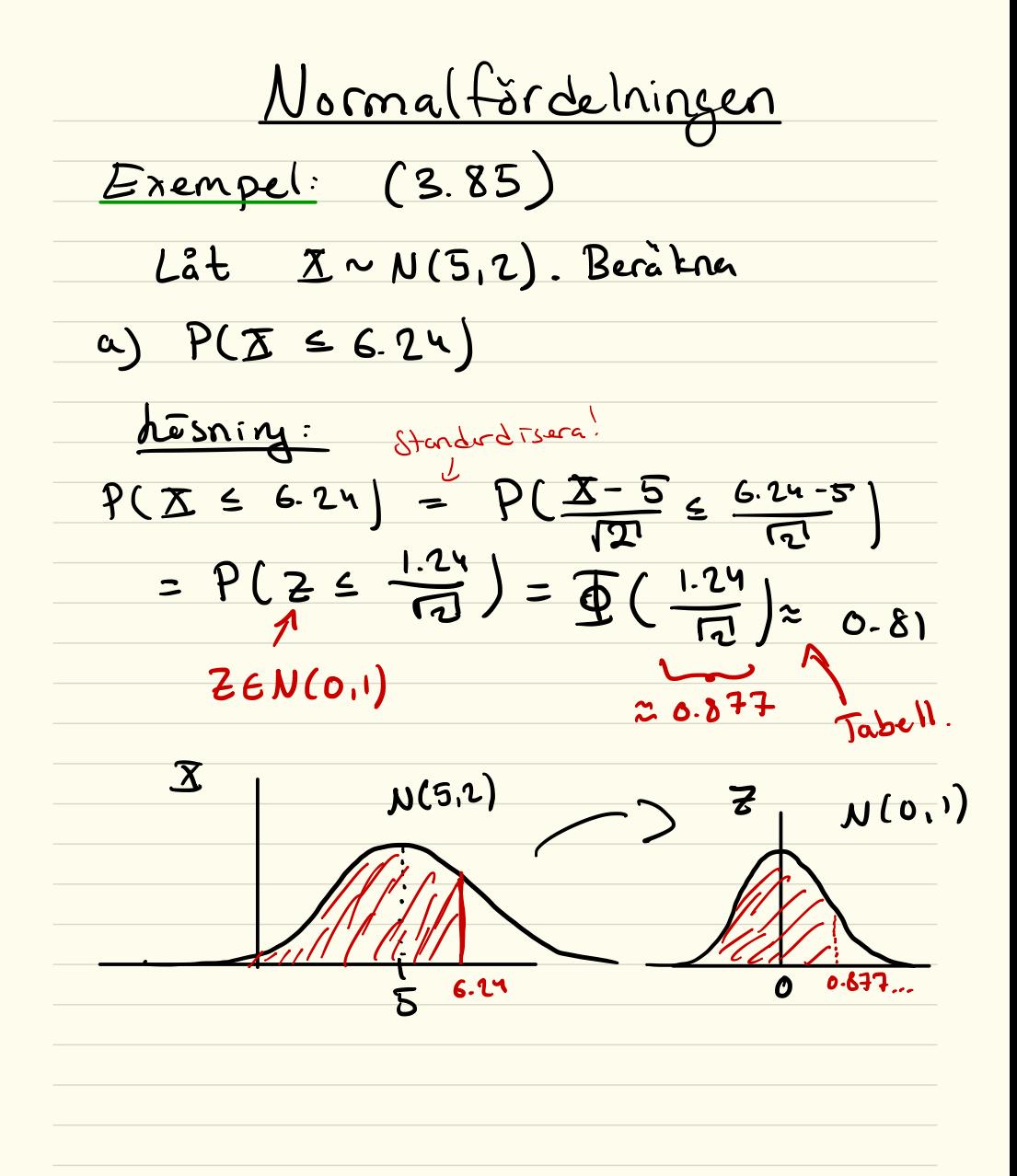

<u>Normalfördelningen</u> Exempel: (3.85)  $L$ åt  $X \sim N(5,2)$ . Beràtra b)  $P(X=0)$ 

<u>Normalfördelningen</u> <u>Exempel:</u> (3.85)  $L$ åt  $X \sim N(5,2)$ . Beràtre b) P(3 20) <u>dosning:</u>  $P(X \ge 0) = 1 - P(X \le 0)$ Stendardisers!  $P(X-5 \leq -5)$ ZEN(O.I) =  $1 - P(Z \le -S / \sqrt{d})$ = 1 -  $\Phi(-\frac{3}{2})$  = 1 - (1 -  $\Phi(\frac{5}{2})$ ) 0.9998 Tabell # Normalfordelningen à csymmetrost:<br>F(x) = 1 - F(-x)

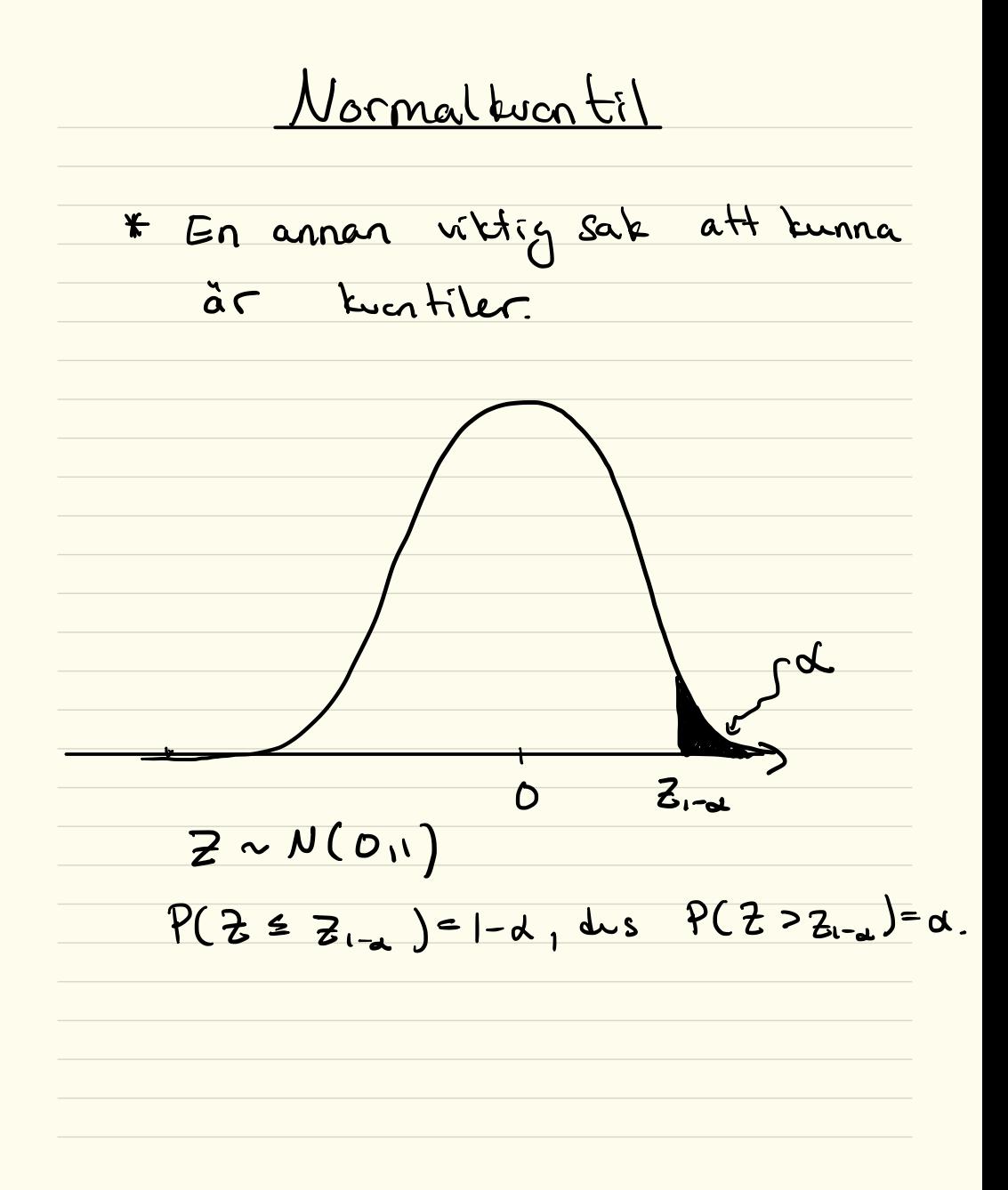

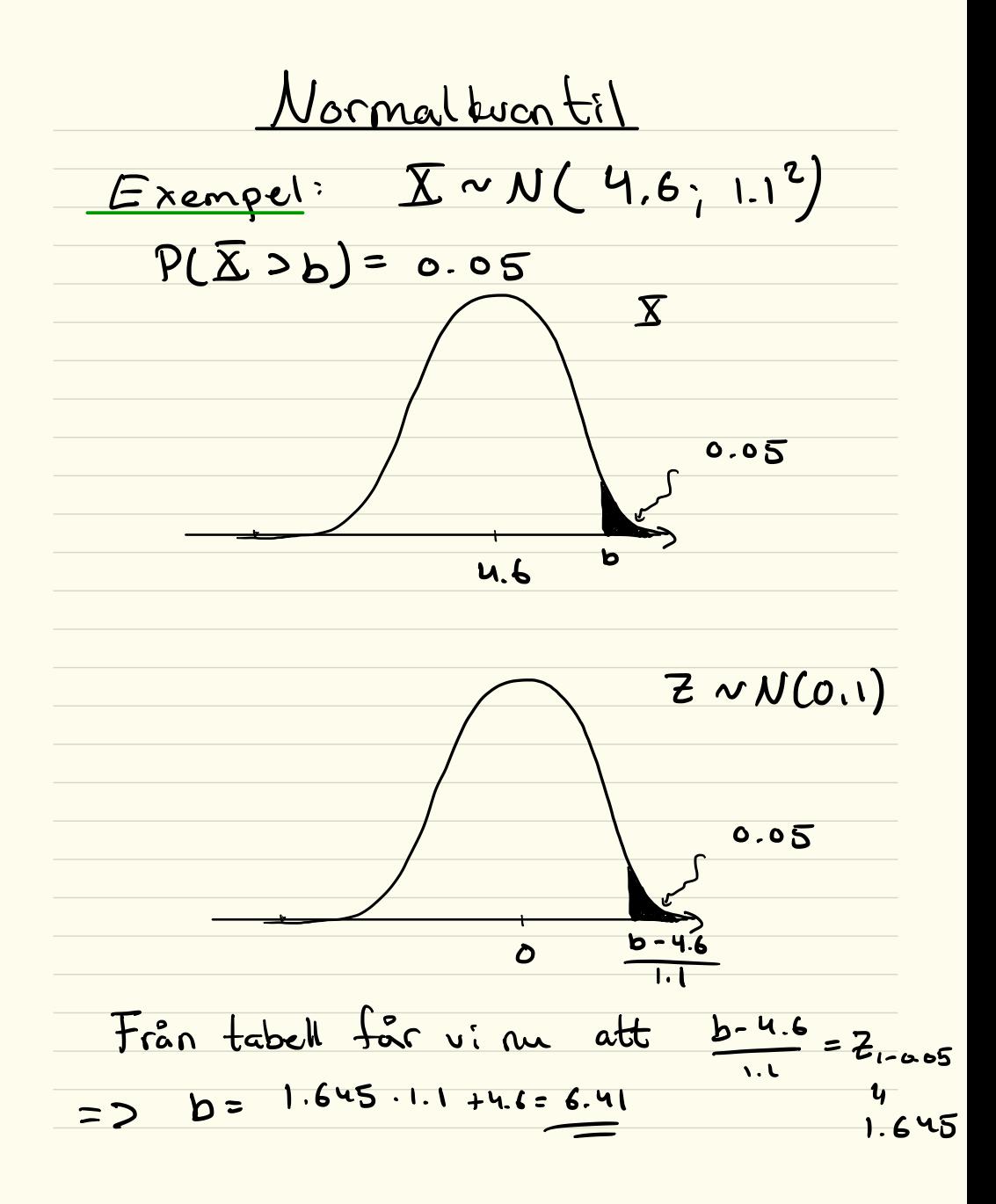

Tenta-uppgift  $5p/100p$ Vikten hos en alpin skidåkare med utnustning anses normal förduad med väntevirde 80kg och varians 36kg<sup>2</sup>. Skidåkaren Eva åker ensam i karbinen. Vad är sannolikheten att hennes vikt Överstiger 90 kg?

Extrauppgifter (Taulon) 1. Låt  $\overline{\mathbf{X}} \in \mathcal{N}(\mathsf{o}_\mathfrak{d})$ . Bestòm  $\alpha$   $P(X \le 1.82)$ b)  $P(X=-0.35)$  $C)$  P[-1.2 - 3 < 0.5] d) a så att  $P(X > a) = 5%$ . 2. Låb & EN(5,2). Bestàm a)  $P(X \leq G)$ b)  $P(1.8 < X < 7.2)$ L) a så att P(x ca) = 0.05.